# **Checklist for Migrating Employers**

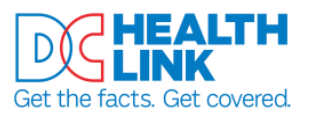

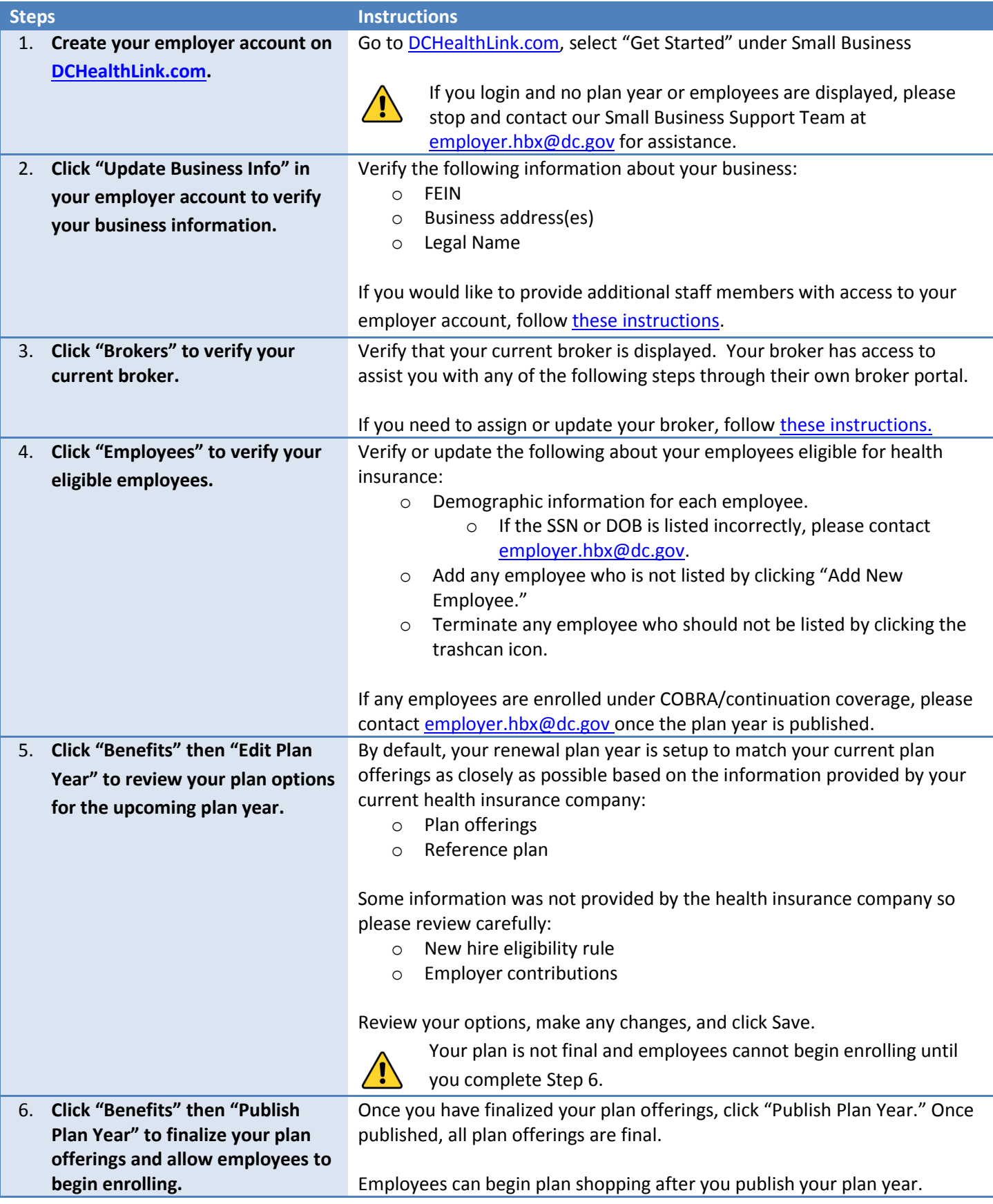

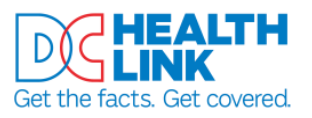

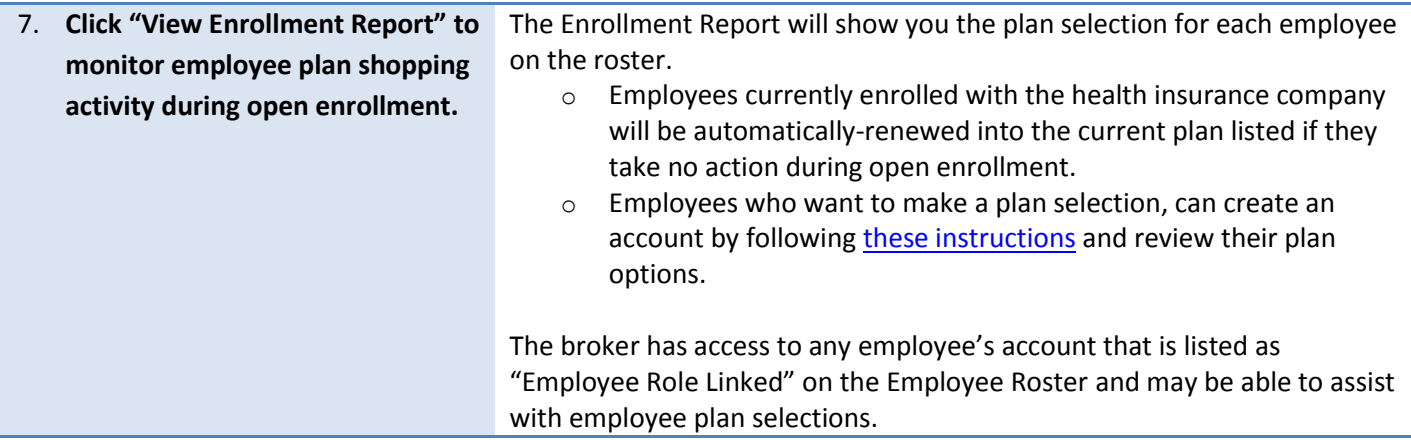

## **FAQs**

### **Q. I published my plan year but I don't see any plan selections for my employees on the enrollment report. Why are my employees not enrolled?**

A. There could be several reasons why your employees may not appear on the enrollment report

- 1. Your employee open enrollment period may not have started yet; OR
- 2. The auto-renewal is not available due to one of the following reasons:
	- a. Your employee's current plan is no longer offered by the carrier for the upcoming plan year
	- b. The employer's plan offerings changed (e.g. all plans from a carrier to one single plan) and therefore, the employee's current plan is no longer offered by the employer
	- c. Enrollment data for your employee was not provided by the health insurance company

The employees (or your broker, acting on their behalf) need to make an active plan selection through their employee portal.

#### **Q. Why can't my broker access one of my employee's accounts? The employee is listed as "Eligible" on the roster.**

A. Your broker has access to any employee's account that is listed as "Employee Role Linked" on the employee roster. An employee is listed as "Employee Role Linked" by either creating their own employee account and matching their personal information to the employer's roster or as part of the initial account setup coordinated by DC Health Link and your current health insurance company. Any employee with the status of "Eligible" will need to create an account and match their personal information to the employer's roster before the broker has access to the employee's account to assist or complete activities on behalf of the employees.

#### **Q. How do I terminate an employee's coverage prior to their coverage starting on DC Health Link?**

A. To remove a terminated employee from your roster, click on the trashcan icon next to their name on the roster. If the employee was terminated over 60 days ago, enter the latest date available prior to your DC Health Link coverage start date. If you wish to terminate an employee's coverage and your plan year has not started through DC Health Link, you will need to follow-up directly with your current health insurance company.

#### **Q. I have a new employee who needs to enroll before my DC Health Link coverage begins. How do I enroll them?**

A. If the employee's coverage effective date is before your plan year begins on DC Health Link, contact your current health insurance company to enroll the employee in the current plan year and then add the employee to your roster so the employee can enroll as part of your open enrollment period through DC Health Link for the upcoming plan year.

If you have any questions or experience any issues, contact DC Health Link at (855) 532-5465.